# СТРУКТУРЫ В ЯЗЫКЕ ПРОГРАММИРОВАНИЯ C++

 $\overline{\bigcap}$ 

 $\circ$ 

ВЫПОЛНИЛ:

ЕГОРОВ НИКОЛАЙ ИВАНОВИЧ

## СТРУКТУРЫ В ЯЗЫКЕ C++, ОБЪЯВЛЕНИЕ СТРУКТУР

 $\sum$ 

 $\bigcap$ 

- •Структуры используются, если объект описывается величинами разных типов.
- •Объявление структуры может происходить двумя способами:

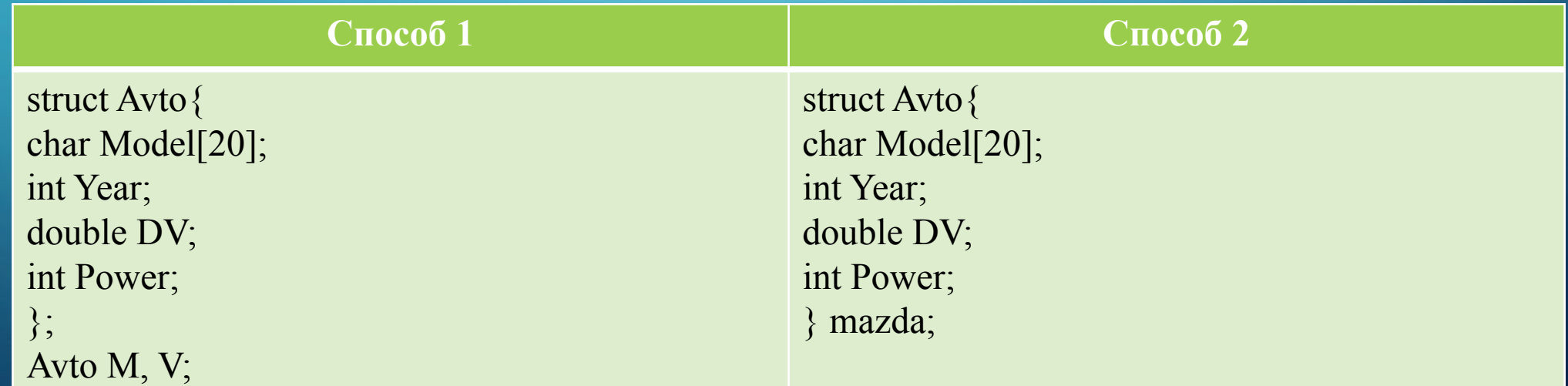

### РАБОТА С ПЕРЕМЕННЫМИ СТРУКТУРНОГО ТИПА

 $\bigcap$ 

- •Обращение к значению поля осуществляется с помощью составного имени, которое состоит из имени переменной типа «структура» и идентификатора поля, разделенных точкой. Составное имя можно использовать везде, где допустимо применение значения типа поля.
- Присваивание значений полям записи типа Avto: V.Year = 2010;  $V. DV = 1.4; V. Power = 121;$
- •Присваивание полям одной структуры значений полей другой структуры того же самого типа:  $M = V_i$

•При этом нельзя применять стандартные операции к переменным

# ИНИЦИАЛИЗАЦИЯ СТРУКТУР, ДОСТУП К ЭЛЕМЕНТАМ СТРУКТУРЫ

- struct anketa{
- char name[50];
- int age;

 $\overline{O}$ 

 $\bigcap$ 

 $\bigcap$ 

- float pay;
- $a =$  {"Иванов", 50, 3000.};
- К элементам структуры можно обращаться не только через составное имя, но и через указатель:
- struct anketa{
- char name[50];
- int age;
- float pay;
- } a, \*pa;

```
pa -> name = "Петров";
```
 $pa \rightarrow age = 25;$ 

## ПРИМЕР РАБОТЫ СО СТРУКТУРОЙ

 $\#$ include  $\leq$ iostream $>$ using namespace std; struct tovar{ char nazv[20]; int kol; int stoim; }; const int  $n = 5$ ; int main()  $\{$  tovar shop[n]; int i, st, p;  $\frac{1}{p} - \phi$ лаг наличия товара выше // заданной стоимости for  $(i = 0; i \le n; i++)$  $\{$  $\text{cin} \gg \text{shop[i].}$ nazv;  $\text{cin} \geq \text{shop[i].} \text{kol};$  cin>> shop[i].stoim; }

 $\sum$ 

 $\bigcap$ 

 $\bigcap$ 

 $\bigcap$ 

```
\sin \gg st;
p = 0;
for(i = 0; i < n; i++)
\{if(\text{shop}[i].\text{stoim} > \text{st})\{p = 1;
  cout << shop[i].nazv << "" " << shop[i].stoim << "
" \ll shop[i].kol \ll endl;
 }
 }
 if(p == 0)\{cout << "Нет товаров со стоимостью выше
заданной" << endl;
 }
 return 0;
}
```
## ДОМАШНЕЕ ЗАДАНИЕ

• Сформировать массив, содержащий сведения об ассортименте игрушек в магазине. Структурный тип содержит поля: название игрушки, цена, количество, возрастные границы (1 - 5). Значения полей вводятся пользователем с клавиатуры.

Написать программу, выдающую следующие сведения (использовать функции):

- 1. Название игрушек, которые подходят детям от 1 до 3 лет.
- 2. Стоимость самой дорогой игрушки и ее название.

 $\bigcap$ 

3. Название игрушки, которая по стоимости не превышает X руб. и подходит ребенку в возрасте от A до B лет. Значения A, B, X вводятся с клавиатуры.